# **SEIKO METRÓNOMO DIGITAL DM50 MANUAL DE INSTRUÇÕES**

#### **PARA FUNCIONAMENTO SEGURO**

# **ATENÇÃO**

- Não desmonte, não tente reparar nem mexa no metrónomo, pois pode originar um curto circuito.
- Não opere os botões com as mãos molhadas, pois isso pode provocar curto citcuito ou choque eléctrico.
- Não exponha a pilha ao fogo. Podem explodir, gerar um calor intenso ou incendiar-se.
- Instale a pilha, certificando-se que os terminais (+) e (-) estão alinhados correctamente. Caso contrário, daí pode resultar avaria.
- Não use ou guarde o metrónomo nos lugares seguintes: · Lugares onde o metrónomo esteja exposto a temperaturas
	- extremamente elevadas, como a luz solar directa, próximo ou sobre um aquecedor. · Lugares húmidos como a casa de banho, pia de lavar ou
	- chão molhado. Lugares cheios de pó.
	- · Lugares onde o metrónomo esteja sujeito a vibrações fortes.
- Se não pensa utilizar o metrónomo durante muito tempo, retire a pilha. Caso contrário, poderá ocorrer o vazamento da pilha, causando avaria.
- Não aplique força excessiva ao metrónomo nem o deixe cair nem bater com ele contra superfícies duras, pois isso pode provocar avaria e danos.
- Não utilize benzina ou álcool para limpar o metrónomo, pois isso pode danificá-lo.

# **MOME E OPERAÇÃO DAS PEÇAS**

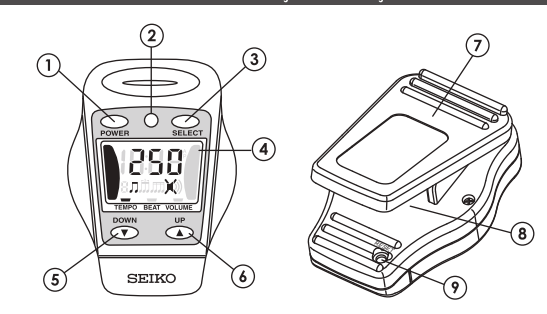

# 1 Botão de alimentação

Prima-o para ligar e desligar o metrónomo e para mudar as regulações.

#### (2) Ecrã LED de tempo

Representa visualmente o tempo do metrónomo com o cintilar da luz LED.

#### (3) Botão selector

Prima-o para seleccionar o item de regulação entre o tempo, compasso/ritmo e volume.

#### (4) Ecrã de cristal líquido

Indica as regulações do tempo, do compasso/ritmo e do volume que foram feitas e a hora actual.

#### 5) Botão DOWN (Descendente)

#### (6) Botão UP (Ascendente)

Prima os botões para mudar a regulação do item seleccionado premindo o botão selector (3)

#### $\circled{)}$  Clipe

Utilize-o para prender o metrónomo a um suporte de música ou partitura.

# (8) Altifalante

Transmite ao exterior o som do tempo do metrónomo.

#### $(9)$  Interruptor de reposição

Prima o interruptor quando a pilha for substituida por uma nova ou quando o metrónomo não funcionar correctamente.

#### **MODO DE USAR**

● A pilha que acompanha o metrónomo é uma pilha monitora, e a sua duração poderá ser inferior ao período especificado.

#### Mudança das indicações no ecrã

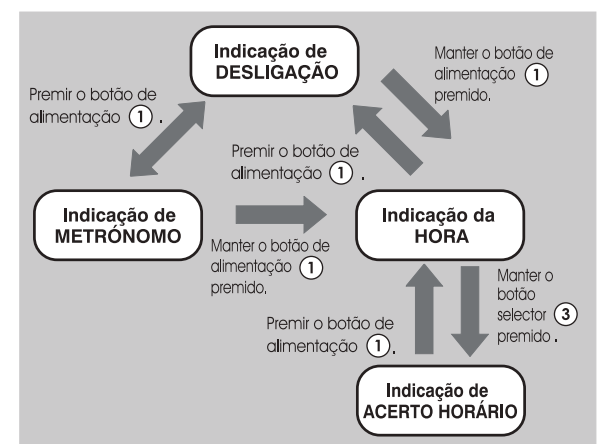

# **SEIKO METRONOMO DIGITALE DM50 MANUALE DI ISTRUZIONI**

#### **PER UN FUNZIONAMENTO SICURO**

# **AVVERTENZE**

- Non smontare, tentare di riparare o comunque manomettere il metronomo, onde evitare il possibile verificarsi di corti circuiti.
- Non agire sui tasti del metronomo con le mani bagnate perché ciò potrebbe provocare corti circuiti o folgorazioni.
- Non esporre la batteria al fuoco. Potrebbero esplodere, generare alti livelli di calore o incendiarsi.
- Al momento dell'installazione della batteria verificare che i terminali positivo (+) e negativo (-) siano allineati correttamente. In caso contrario potrebbero verificarsi delle disfunzioni nel funzionamento dell'apparecchio.
- Non usare o lasciare il metronomo nei luoghi seguenti: luoghi dove il metronomo si trovi esposto a temperature molto elevate, quali posizioni esposte alla diretta luce del<br>sole, o nelle vicinanze o sopra termosifoni, stufe e simili;
	- luoghi umidi, quali la stanza da bagno, lavandini o pavimenti bagnati;
	- luoghi polverosi;
	- · luoghi dove il metronomo possa trovarsi sottoposto a forti vibrazioni.
- Se si prevede di lasciare il metronomo inutilizzato per lungo tempo, togliere la batteria per prevenire eventuali perdite di elettrolito, con conseguenti possibili disfunzioni nel funzionamento dell'apparecchio.
- Non esercitare pressioni eccessive sul metronomo, non lasciarlo cadere ed evitare che possa subire urti, tutte azioni che potrebbero causare lesioni alle persone e disfunzioni all'apparecchio.
- Per la pulizia del metronomo non far mai uso di solventi od alcol, che potrebbero danneggiare il metronomo stesso.

## **DENOMINAZIONE E FUNZIONAMENTO DELLE PARTI E DEI COMANDI**

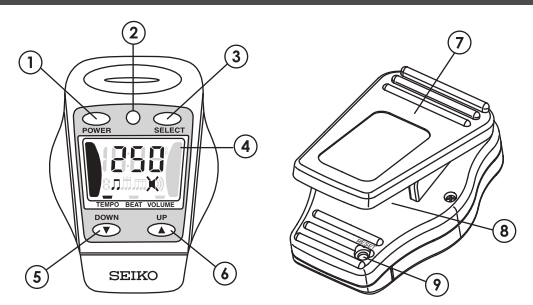

#### 1) Interruttore di accensione (POWER)

Agire su questo tasto per accendere e spegnere il metronomo e per passare da una visualizzazione all'altra.

- 2 Indicazione del tempo per mezzo di diodi luminosi Indicazione visuale del tempo battuto dal metronomo, per mezzo del lampeggiamento delle spie a diodi luminosi, equivalente<br>all'oscillazione del pendolo dei metronomi convenzionali.
- (3) Tasto di selezione (SELECT)

Agire opportunamente su questo tasto per selezionare le varie voci: tempo, battuta o ritmo, e volume.

# 4) Quadrante a cristalli liquidi

Visualizza le predisposizioni effettuate per il tempo, la battuta o il ritmo e il volume, ed indica anche l'ora.

# 5) Tasto di spostamento verso il basso (DOWN)

 $\left(\widehat{\boldsymbol{\delta}}\right)$  Tasto di spostamento verso l'alto (UP) Agire sui due tasti precedenti per modificare i valori delle voci prescelte con il tasto di selezione (3).

# $(7)$  Fibbia

Usarla per applicare il metronomo ad un leggio o ad una partitura musicale.

# (8) Altoparlante

Emette il segnale sonoro del tempo.

#### **9** Interruttore di ripristino

Agire su questo interruttore dopo la sostituzione della batteria con una nuova, o quando il metronomo non funziona in mondo regolare.

#### **FUNZIONAMENTO**

● La batteria fornita insieme al metronomo è una batteria di prova, la cui durata può quindi risultare inferiore al periodo specificato.

#### Modifica delle indicazioni visualizzate

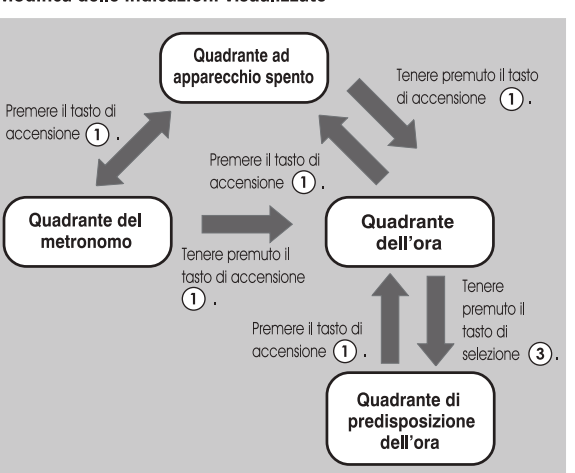

# **METRÓNOMO DIGITAL DM50 SEIKO MANUAL DE INSTRUCCIONES**

## **PARA OPERACION SEGURA**

# **PRECAUCIÓN**

- No desarme ni intente reparar ni trate de forzar el metrónomo. ya que podría resultar en un cortocircuito.
- No opere botones con las manos húmedas, ya que podría<br>resultar en un cortocircuito o en una sacudida eléctrica.
- No exponga la pila al fuego. Ellas podrían explotar, generar un intenso calor o incendiarse.
- $\bullet$  Instale la pila, comprobando que los terminales (+) y (-) están adecuadamente alineados. De lo contrario, podría resultar en un mal funcionamiento.
- No utilice ni guarde el metrónomo en los siguientes lugares:<br>• Lugares donde el metrónomo quede expuesto a temperaturas extremadamente altas, tales como los rayos<br>directos del sol, cerca o sobre una unidad calefactora.
	- · Lugares húmedos, tales como un cuarto de baño, lavabo o piso húmedo.
	- Lugares polvorientos
- Lugares donde el metrónomo está sujeto a fuertes vibraciones. ● Si el metrónomo se deja intacto por mucho tiempo, remueva<br>la pila. De lo contrario, podría ocurrir fuga de pila, resultando
- en un mal funcionamiento.
- No aplique fuerza indebida al metrónomo ni lo deje caer ni lo golpee contra superficies duras, ya que podría resultar en un mal funcionamiento o en daños
- No use diluyente o alcohol para limpiar el metrónomo, ya que podría resultar en averías.

# **NOMBRE DE LAS PARTES Y SU PERACIÓN**

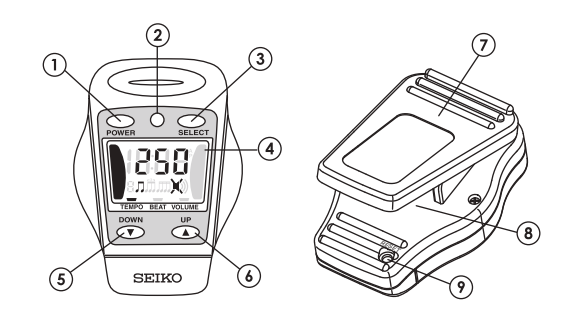

#### $(1)$  Botón de alimentación

Púlselo para conectar y desconectar el metrónomo y para cambiar las indicaciones.

#### (2) Indicación LED de tempo

Visualmente representa el tempo del metrónomo con el destello del LED.

#### 3 Botón selector

Púlselo para seleccionar el ítem de fijación del tempo, compás / ritmo y volumen.

#### 4 Pantalla de cristal líquido

(9) Interruptor de reposición

 $\bullet$  Cambio de pantallas

Pulsar el botón de

alimentación  $\bigcirc$ 

Indicación de

**METRÓNOMO** 

Indica las fijaciones de tempo, compás / ritmo y volumen que usted ha fijado, y la hora actual.

#### (5) Botón DOWN

#### $(6)$  Botón UP

Pulse los botones para cambiar la fijación del ítem seleccionado pulsando el botón selector 3.

Utilícelo para enganchar el metrónomo a un atril o partidura.

Púlselo cuando se sustituya la pila con una nueva o cuando el

**CÓMO UTILIZAR** 

La pila incluida con el metrónomo es una pila monitor y su vida de

servicio puede ser más corta que el período especificado.

Indicación de

**DESCONEXIÓN** 

Pulsar el botón de

alimentación  $\bigcirc$ .

Mantener el botón de alimentación  $\bigcirc$ 

Da el sonido de tempo del metrónomo.

metrónomo no funcione adecuadamente.

#### $(7)$  Clip

(8) Altavoz

Quando o metrónomo está desligado (quando o ecrã está em branco), liga-se premindo o botão de alimentação (1) Se premir novamente o botão torna a ficar desligado.

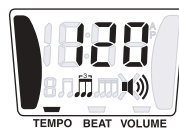

#### ● Regulação do tempo

- 1. Prima o botão selector (3) para fixar a marca " " que se<br>encontra no fundo do ecrã em "TEMPO". O modo de regulação do tempo será visualizado no ecrã.
- 2. Prima o botão UP 6 ou DOWN 5 para regular o tempo desejado.

Cada vez que se preme, o tempo aumenta ou diminui uma unidade, respectivamente. Os dígitos movem-se rapidamente em 10 tempos se se mantiver premido o botão.

 $30 \Leftrightarrow 31 \Leftrightarrow \cdots \cdots \Leftrightarrow 119 \Leftrightarrow 120 \Leftrightarrow 121 \Leftrightarrow \cdots \cdots \Leftrightarrow 249 \Leftrightarrow 250$ 

#### ● Regulação do compasso/ritmo

- 1. Prima o botão selector (3) para regular a marca "-" que se encontra no fundo do ecrã em "BEAT". O modo de regulação do compasso/ritmo será visualizado no ecrã.
- 2. Prima o botão UP 6 ou DOWN 5 para regular o compasso/ ritmo que se deseja.

Cada vez que se preme, o compasso/ritmo muda um por um pela ordem seguinte:

#### ● Regulação do volume

- 1. Prima o botão selector 3 para regular a marca " = " que se<br>encontra no fundo do ecrã em "VOLUME". O modo de regulação do volume será visualizado no ecrã.
- 2. Prima o botão UP 6 ou DOWN 5 para regular o volume no nível desejado.

Cada vez que se preme, o nível do volume muda um por um pela ordem seguinte:

⇑

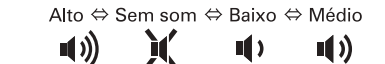

#### Acerto horário

Mantenha o botão de alimentação (1) premido quando a alimentação está desligada ou quando está visualizada a indicação do metrónomo. Aparecerá visualizada a indicação da hora. Observe o seguinte procedimento para acertar a hora actual.

- 1. Enquanto está no modo da hora, faça com que o botão selector 3 continue a mostrar a indicação de acerto horário.
- 2. Prima o botão selector 3 para seleccionar os dígitos a ajustar entre horas e minutos. Prima o botão UP (6) ou DOWN (5) para acertar a hora desejada.
- 3. Depois de completado o ajustamento horário, prima o botão de alimentação (1) para retornar à indicação da hora.
- \* Para desligar a energia, prima o botão de alimentação  $\mathbb O$  mais uma vez. <sup>e</sup> Se decidir não utilizar o metrónomo durante um tempo longo, é recomendável desligar a energia para economizar a energia da pilha.

# **FUNÇÃO DE SUPORTE DE MEMÓRIA**

Mesmo depois de se desligar o metrónomo, as regulações que tiverem sido feitas ficam armazenadas na memória e não serão apagadas,

Se a pilha for substituida por uma nova, ou se o interruptor de reposição (9) for primado, o metrónomo retorna para as regulações iniciais seguintes:

- Tempo  $[120]$ 1.
- 2. Compasso/ritmo  $[0]$
- 3 Volume

# [Alto]

# SUBSTITUICÃO DAS PILHAS

Ouando a pilha está prestes a ficar gasta, o ecrã LED do tempo e o ecrã de cristal líquido obscurecem, e o som enfraquece. Nesse caso, substitua a pilha por uma nova imediatamente. Caso contrário, é possível que o metrónomo funcione incorrectamente.

#### ● Como substituir a pilha

- 1. Prima o botão de alimentação (1) para desligar o metrónomo.
- 2. Desaperte e retire os três parafusos Parafusos que fixam a tampa traseira.

A metronomo spento, cioè con il quadrante che non visualizza alcuna indicazione, premendo il tasto di accensione  $(1)$  il metronomo si accende. Ripremendo poi lo stesso tasto il metronomo si spegne.

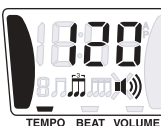

#### ● Predisposizione del tempo

- 1. Agire sul tasto di selezione  $(3)$  sino a portare il cursore " $\blacksquare$ sopra la voce "TEMPO". Sul quadrante compare la modalità di predisposizione del tempo.
- Agire opportunamente sui tasti di spostamento verso l'alto UP 2. (6) o verso il basso DOWN (5) sino a predisporre il tempo al valore desiderato.

Ad ogni successiva pressione dei rispettivi tasti, le cifre del tempo aumentano o diminuiscono di una alla volta, come indicato qui di seguito. Le cifre avanzano o retrocedono rapidamente di 10 alla volta se si tengono premuti i rispettivi tasti.

 $30 \Leftrightarrow 31 \Leftrightarrow \cdots \cdots \Leftrightarrow 119 \Leftrightarrow 120 \Leftrightarrow 121 \Leftrightarrow \cdots \cdots \Leftrightarrow 249 \Leftrightarrow 250$ 

#### ● Predisposizione della battuta o del ritmo

- 1. Agire sul tasto di selezione  $(3)$  sino a portare il cursore " $\blacksquare$ " sopra la voce "BEAT". Sul quadrante compare la modalità di predisposizione della battuta o del ritmo.
- Agire opportunamente sui tasti di spostamento verso l'alto UP  $\circledast$  o verso il basso DOWN  $\circledast$  sino a predisporre la battuta o il ritmo desiderato.

Ad ogni successiva pressione dei rispettivi tasti, i valori della battuta o del ritmo cambiano di uno alla volta, nell'ordine sequente.

 $0 \Leftrightarrow 1 \Leftrightarrow 2 \Leftrightarrow 3 \Leftrightarrow 4 \Leftrightarrow 5 \Leftrightarrow 6 \Leftrightarrow 7 \Leftrightarrow \iint \Delta \cdot \frac{1}{\sqrt{12}} \Leftrightarrow \frac{1}{\sqrt{12}}$ 企

#### ● Predisposizione del volume

- 1. Agire sul tasto di selezione  $(3)$  sino a portare il cursore " $\blacksquare$ sopra la voce "VOLUME". Sul quadrante compare la modalità di regolazione del volume.
- Agire opportunamente sui tasti di spostamento verso l'alto UP  $\left(\begin{matrix}6\end{matrix}\right)$  o verso il basso DOWN  $\left(\begin{matrix}5\end{matrix}\right)$  sino a predisporre il volume alla posizione desiderata.

Ad ogni successiva pressione dei rispettivi tasti, i valori cambiano di uno alla volta, come indicato qui di seguito. Volume ⇔ Nessun ⇔ Volume ⇔ Volume

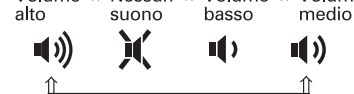

#### ● Predisposizione dell'ora

A metronomo spento o mentre visualizza il quadrante del metronomo, premere e tenere premuto il tasto di accensione (1) sino a quando sul quadrante compare l'indicazione dell'ora. Per la regolazione dell'ora esatta eseguire la seguente procedura.

- 1. In modalità dell'ora tenere premuto il tasto di selezione  $(3)$ sino a quando compare il quadrante di predisposizione dell'ora.
- 2. Agire sul tasto di selezione  $(3)$  sino a selezionare le cifre, ore o minuti, che si vogliono regolare. La predisposizione delle ore e dei minuti desiderati avviene poi per mezzo dei tasti UP  $(6)$  $o$  DOWN  $\circled{5}$ .
- 3. Al termine della regolazione dell'ora desiderata, agendo sul tasto di accensione  $(1)$  si ritorna all'indicazione dell'ora.

\* Per spegnere il metronomo premere di nuovo il tasto di accensione  $\left(\widehat{1}\right)$ \* Se si decide di non usare il metronomo per un certo relativamente lungo periodo<br>di tempo si consiglia di spegnerlo per evitare un eccessivo consumo di energia<br>della batteria.

## **FUNZIONE DI APPOGGIO DELLA MEMORIA**

Anche dopo aver spento il metronomo, i valori predisposti vengono memorizzati ed il metronomo non viene quindi ripristinato ai valori iniziali.

In caso, però, di sostituzione della batteria, o dopo aver agito<br>sull'interruttore di ripristino (0), il metronomo ritorna ai seguenti valori di predisposizione iniziali:

- $\mathbf{1}$ . Tempo  $[120]$
- Battuta o ritmo  $2.$  $[0]$
- $3.$ Volume [Alto]

# **SOSTITUZIONE DELLA BATTERIA**

Ouando la batteria sta per esaurirsi, la luce del diodo luminoso che indica il tempo e le indicazioni del quadrante a cristalli liquidi si affievoliscono ed il volume sonoro si attenua. In tali condizioni procedere al più presto alla sostituzione della batteria, o il metronomo potrebbe non funzionare il modo corretto.

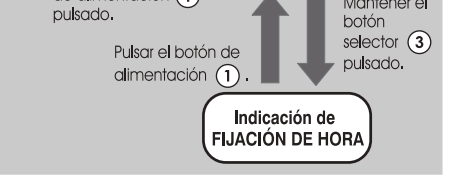

Mantener el botón

pulsado.

Indicación de

**HORA** 

de alimentación  $\Omega$ 

Mantener el

↥

Cuando el metrónomo está desconectado, (cuando la pantalla está en blanco), pulsando el botón de alimentación  $\widehat{(\mathbb{1})}$  lo conectará. Otra presión del botón lo desconectará de nuevo.

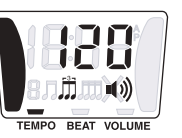

#### ● Fiiación de tempo

- 1. Pulse el botón selector  $\circled{3}$  para poner la marca " $\cdot$ " de la parte inferior de la pantalla en "TEMPO". El modo de fijación de tempo se mostrará en la pantalla.
- 2. Pulse el botón UP  $\circledast$  o DOWN  $\circledast$  para fijar el tempo deseado. Con cada pulsación, el tempo aumenta o disminuye por uno, respectivamente. Los dígitos mueven rápidamente por 10 tempos si el botón se mantiene pulsado.

 $30 \Leftrightarrow 31 \Leftrightarrow \cdots$   $\Leftrightarrow$  119  $\Leftrightarrow$  120  $\Leftrightarrow$  121  $\Leftrightarrow \cdots$   $\Leftrightarrow$  249  $\Leftrightarrow$  250

#### ● Fijación de compás/ritmo

- 1. Pulse el botón selector  $(3)$  para poner la marca " $\blacksquare$ " en la parte inferior de la pantalla en "BEAT". La fijación de compás / ritmo se mostrará en la pantalla.
- 2. Pulse el botón UP (6) o DOWN (5) para fijar el compás/ritmo deseado.
	- Con cada pulsación, el compás / ritmo cambia uno por uno en el siguiente orden.

#### ● Fijación de volumen

- 1. Pulse el botón selector 3 para poner la marca " ren la parte inferior de la pantalla en "VOLUME". El modo de fijación de volumen se mostrará en la pantalla.
- 2. Pulse el botón UP  $\circledast$  o DOWN  $\circledast$  para fijar el volumen al nivel deseado.

Con cada pulsación, el nivel de volumen cambia uno por uno en el siguiente orden.

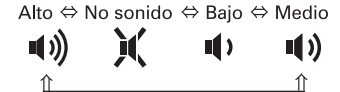

#### ● Fijación de hora

Mantenga el botón de alimentación (1) pulsado cuando la alimentación está desconectada o cuando se muestra la indicación de metrónomo. Se mostrará la indicación de hora. Siga el procedimiento de abajo para fijar la hora actual.

- 1. Mientras en el modo de hora, mantenga el botón selector  $(3)$ pulsado para mostrar la indicación de fijación de hora.
- 2. Pulse el botón selector 3 para seleccionar los dígitos a ajustarse de horas y minutos. Pulse el botón UP  $\circledast$  o DOWN 5 para fijar la hora deseada.
- 3. Después de completarse el ajuste de hora, pulse el botón de alimentación  $(1)$  para retornar a la indicación de hora.

\* Para desconectar la alimentación, pulse el botón de alimentación  $\mathbb D$  de nuevo.<br>\* Si usted decide no utilizar el metrónomo por mucho tiempo, se recomienda que<br>la alimentación se desconecte para ahorrar energía de pila.

#### **FUNCIÓN DE APOYO DE MEMORIA**

Aun después de desconectarse el metrónomo, las fijaciones que usted ha hecho se almacenan en memoria y no se borrarán. Si la pila es sustituida con una nuevo o si el interruptor de reposición (9) es presionado, el metrónomo retornará a las siguientes puestas iniciales.

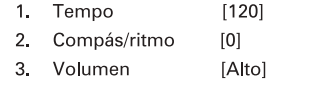

**CAMBIO DE LA PILA** 

● Cuando la pila se acerca a su fin, la indicación LED de tempo y la pantalla de cristal líquido se ofuscan y el sonido se debilita. En ese .<br>caso, sustituya la pila con una nueva inmediatamente. De otra forma el metrónomo puede que opere inadecuadamente.

#### ● Cómo sustituir la pila

3. Abra la tapa trasera.

- 1. Asegúrese de pulsar el botón de alimentación  $\overline{1}$  para desconectar el metrónomo.
- 2. Afloje y remueva los tres tornillos que fijan la tapa trasera.

- 3. Abra a tampa traseira.
- 4. Desatarraxe o parafuso do grampo da pilha, e retire a pilha usada.
- 5. Coloque a bateria nova dentro do círculo branco, certificando-se de que os polos (+) e (-) estão correctamente colocados.
- 6. Coloque o grampo da pilha e aperte o parafuso para fixá-lo bem.
- 7 Feche a tampa traseira, e aperte os três parafusos para fixá-la.
- 8 Pressione para abrir o clipe e prima o interruptor de reposição (9) com ponta de uma caneta esferográfica ou algo que tenha uma ponta fina.

Não se esqueça de realizar este procedimento de reposição. Caso não faça, o metrónomo poderá não funcionar<br>correctamente. No caso do metrónomo não funcionar normalmente quando em uso, prima-se também o interruptor de reposição (9) para que volte ao normal.

.<br>Interruptor de<br>reposição

 $\oplus$ 

\Parafuso do<br>grampo da<br>pilha

 $\Box$ 

Grampo da<br>pilha

- 
- \* Certifique-se de que regulou correctamente os polos (+) e (-) da pilha. Caso<br>contrário, poderá originar uma anomalia.<br>\* Quando se substitui a pilha por uma nova, as regulações de compasso/ritmo e<br>de volume que tiverem s desejar antes de utilizar o metrónomo
- \* Ao libertar-se da pilha usada, observe as disposições das autoridades
- competentes.<br>Competentes.<br>Competentes.<br>Competentes de principalmente de principalmente de principalmente.<br>Competentes de principalmente del principalmente de principalmente.

# **ESPECIFICACÕES**

- $\mathbf{1}$ Ecrã Ecrã de cristal líquido
- Altifalante 2. Altifalante piezoeléctrico
- $3.$ Alcance do tempo  $: 30 \sim 250$  vezes/min
- Alcance do  $4<sup>1</sup>$ Volume

5.

:: 0~7.月.月月 compasso/ritmo Controlo de volume em 4 níveis (sem som, baixo,

- médio e alto) 6. Precisão  $±3%$ : Pilha de lítio CR2025, 1 peça Fonte de alimentação  $\overline{7}$
- 8. Dimensões totais 40 (L) x 57 (A) x 35 (C) mm
- : 30 gr aprox. (incluindo a pilha) 9. Peso

\* O design e as especificações estão sujeitos a alteração sem aviso prévio para<br>melhoramento do produto.

#### Procedura per la sostituzione della batteria

- 1. Agire sull'interruttore di accensione 1) per spegnere il metronomo, se eventualmente acceso.
- 2. Allentare le tre viti che trattengono il coperchietto posteriore.
- Aprire il vano portabatteria. 3.
- Togliere la vite del fermaglio del 4. vano batteria ed estrarre la batteria usata.
- Inserire la nuova batteria all'interno 5. del cerchio bianco, verificando che le polarità positiva (+) e negativa (-) siano disposte in modo corretto.
- Rimettere il fermaglio del vano 6. batteria e avvitare la vite strettamente e ben a fondo.
- 7. Richiudere il coperchietto posteriore e fermarlo avvitandone le tre viti.
- Tenere aperta la fibbia, ed agire sull'interruttore di ripristino 8. (9) con la punta di una penna a sfera o con un qualche oggetto appuntito.

Questa procedura di ripristino deve sempre essere esequita. In caso contrario il metronomo potrebbe non funzionare in modo corretto. La stessa procedura di azione sull'interruttore di ripristino  $\circled{)}$  deve essere effettuata anche per riportare il metronomo alla normalità in caso di funzionamento irregolare.

\* Controllare che la batteria sia stata inserita con i terminali positivo (+) e negativo (-) nella posizione corretta. In caso contrario possono verificarsi delle disfunzioni.<br>\* Sostituendo la batteria i valori del tempo,

- metronomo.<br>
\* La batteria usata deve essere eliminata in conformità alle leggi e regolamentazioni<br>
\* La batteria usata deve essere eliminata in conformità alle leggi e regolamentazioni<br>
\* in vigore nel territorio di uso de
- \* Tenere le batterie, e il coperchietto eventualmente estratto, lontani dalla portata dei bambini. In caso di accidentale ingestione della batteria da parte dei bambini, rivolgersi immediatamente ad un medico.

#### **DATI TECNICI**

: quadrante a cristalli liquidi  $\overline{1}$ Quadrante altoparlante piezoelettrico  $\overline{2}$ Altoparlante 3. Gamma del tempo : da 30 a 250 battute al minuto Gamma della battuta  $\overline{4}$ .<br>| da 0 a 7, e **J, j, J, J, J, J**<br>| comando del volume a 4 livelli (nessun suono, suono o del ritmo 5. Volume basso, medio e alto) :  $\pm 3\%$ 6. Precisione : una batteria al litio, tipo CR2025  $7<sup>2</sup>$ Alimentazione 8. Dimensioni : 40 (largh.) x 57 (alt.) x 35 (prof.) mm : circa 30 g (batteria compresa) 9. Peso

\* L'aspetto dell'apparecchio e le sue caratteristiche tecniche possono subire modifiche senza preavviso, a seguito di ulteriori miglioramenti

círculo blanco, comprobando que  $\log$  terminales  $(+)$  y  $($  estár adecuadamente fijados.

5. Instale la pila nueva dentro del

4. Remueva el tornillo de abrazadera

de pila y saque la pila vieja.

- 6. Fije la abrazadera de pila y apriete el tornillo para fiiarla firmemente.
- 7. Cierre la tapa trasera y apriete los tres tornillos para fijarla.
- 8. Para abrir apriete el clip y pulse el interruptor de reposición  $\circledcirc$  con la punta de un bolígrafo o con algo que tenga una punta afilada.

Asegúrese de efectuar este procedimiento de reposición. De otra forma el metrónomo puede funcionar inadecuadamente. En caso de que el metrónomo no funcione adecuadamente mientras se usa, también pulse el interruptor de reposición  $(9)$ para retornarlo a normal.

- 
- \* Asegúrese de fijar los terminales de la pila adecuadamente. De otra forma,<br>puede resultar en mal funcionamiento.<br>\* Cuando la pila se sustituye con una nueva, las fijaciones de tempo, compás /<br>ritmo y volumen que usted ha antes de utilizar el metrónomo.
- \* Cuando se deshaga de la pila vieja, observe las regulaciones de las autoridades
- e conconnenco.<br>\* Guarde la pila vieja y la portezuela de pila apartada del alcance de los niños. Si un<br>niño se traga cualquiera de ellas, consulte al doctor inmediatamente.

#### **ESPECIFICACIONES**

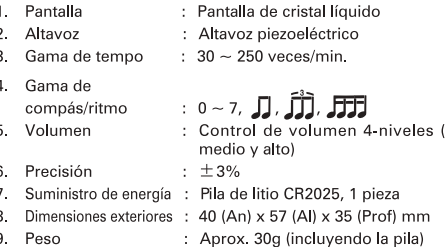

\* El diseño y las especificaciones están sujetos a cambios sin previo aviso para mejora

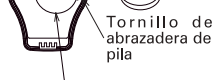

**Xerruptor de** 

 $\Theta$ 

no sonido, bajo,

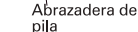

Tornillos

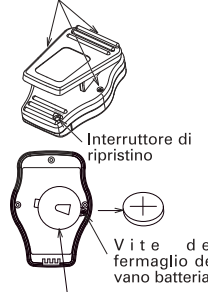

Fermaglio del<br>vano batteria

Vite del<br>fermaglio del